# NetSurf 3.9 cheat sheet

#### **Content**

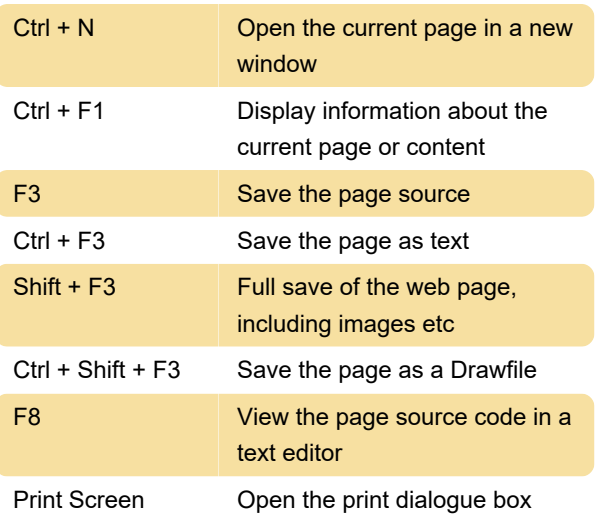

## **Display**

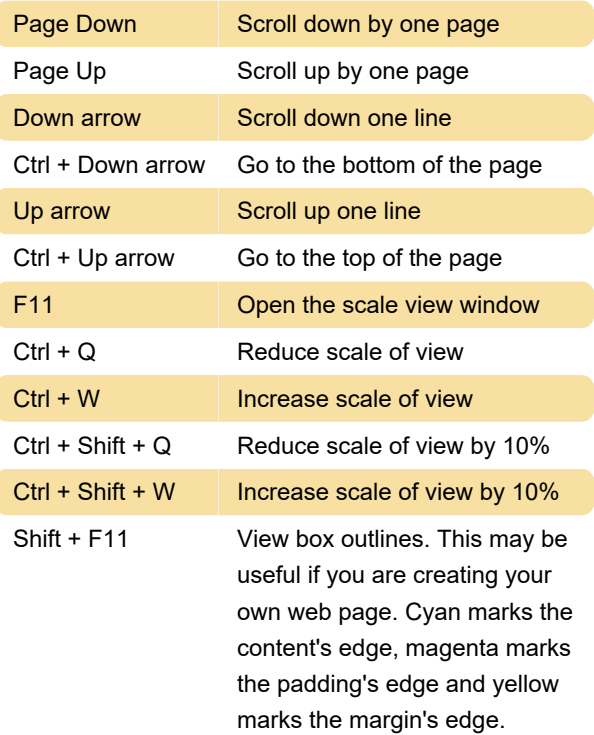

## **Navigation**

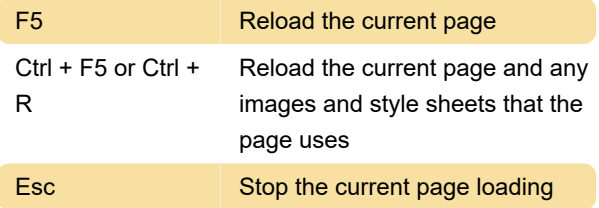

#### **General**

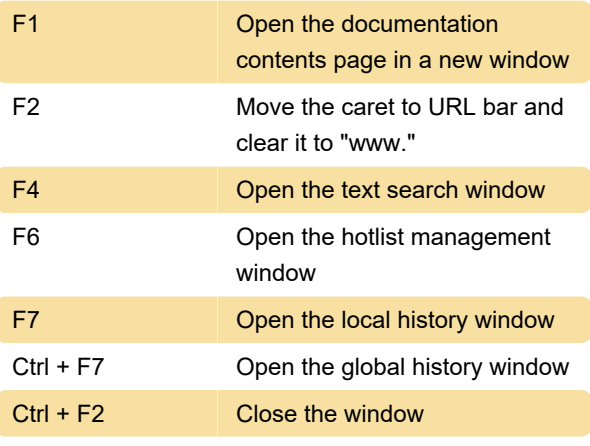

Source: NetSurf documentation

Last modification: 12/2/2019 7:27:09 AM

More information: [defkey.com/netsurf-browser](https://defkey.com/netsurf-browser-shortcuts)[shortcuts](https://defkey.com/netsurf-browser-shortcuts)

[Customize this PDF...](https://defkey.com/netsurf-browser-shortcuts?pdfOptions=true)